This is the Revision A verion of the RoboBRiX Irline2 module. The status of this project is work in progress.

# Irline2 (Revision B)

### **Table of Contents**

This document is also available in <u>PDF</u> format.

- 1. Introduction
- 2. Programming
- 3. Hardware
  - ♦ 3.1 Circuit Schematic
  - ♦ 3.2 Printed Circuit Board
  - ♦ 3.3 Construction Instructions
- 4. Software
- <u>5</u>. Issues

#### 1. Introduction

The IRLine2 RoboBrix can connect to operate 2 Fairchild® QRB1134 Infrared photorelective sensors. These sensor can detect the difference between light and dark at a distance about 4mm (.15 inches.) Thus, they are excellent for detecting the edges of lines for line following robots. The two QRB1134's are mounted directly on the IRLine2. The board is mounted on edge with the two sensors facing down toward the floor and stradling the line to be followed. The QRB1134 sensers can be moved back and forth across the board edge to accomadate different line widths.

## 2. Programming

The IRLine2 RoboBrix is continuously reading the analog inputs from its four A/D pins. The controlling program can just read the results of the digital conversion, or it can have the result down converted into a single binary bit. Each pin has has a threshold high and threshold low register that is used for the down conversion. Whenever the digital conversion exceeds the high threshold register, the down conversion results in a 1. Whenever the digital conversion is lower than the low threshold register, the down conversion results in a 0. A hysterisis effect can be introduced by having some spread between the high and low threshold values.

After the down coversions to binary bits, the result is 4-bits of binary data. A complement mask can be used to selectively invert individual bits in the 4-bit data.

The IRLine2 RoboBrix supports RoboBrix Interrupt Protocol for those lines that are being used as inputs. The interrupt pending bit is set whenever the the formula:

$$L\&(\sim I) \mid H\&I \mid R\&(\sim P)\&I \mid F\&P\&(\sim I)$$

is non-zero, where:

- I is the current input bits XOR'ed with the complement mask (C)
- P is the previous value of I
- L is the low mask

- H is the high mask
- R is the raising mask
- F is the falling mask

and

- ~ is bit—wise complement
- | is bit-wise OR
- & is bit-wise AND

Once the interrupt pending bit is set, it must be explicitly cleared by the user.

In addition to the <u>common shared commands</u> and the <u>shared interrupt commands</u>, the IRLine2 RoboBrix supports following commands:

| Command                 | Send/<br>Receive |   |   | Ву | te | Val | lue |   |   | Discussion                                                                |
|-------------------------|------------------|---|---|----|----|-----|-----|---|---|---------------------------------------------------------------------------|
|                         |                  | 7 | 6 | 5  | 4  | 3   | 2   | 1 | 0 |                                                                           |
| Read Pin                | Send             | 0 | 0 | 0  | 0  | 0   | 0   | b | b | Read pin bb and respond with 8-bit value vvvvvvvv                         |
|                         | Receive          | v | v | ν  | v  | v   | ν   | ν | v |                                                                           |
| Read Binary Values      | Send             | 0 | 0 | 0  | 0  | 0   | 1   | 0 | 0 | Return the binary values <i>abcd</i> (after XOR'ing with complement mask) |
|                         | Receive          | 0 | 0 | 0  | 0  | a   | b   | c | d |                                                                           |
| Read Raw Binary         | Send             | 0 | 0 | 0  | 0  | 0   | 1   | 0 | 1 | Return the raw binary values <i>abcd</i> (no XOR with complement mask)    |
|                         | Receive          | 0 | 0 | 0  | 0  | a   | b   | c | d |                                                                           |
| Reset                   | Send             | 0 | 0 | 0  | 0  | 0   | 1   | 1 | 0 | Reset everything to zero                                                  |
| Read Complement<br>Mask | Send             | 0 | 0 | 0  | 0  | 1   | 0   | 0 | 0 | Return the complement mask <i>cccc</i>                                    |
|                         | Receive          | 0 | 0 | 0  | 0  | c   | c   | c | c |                                                                           |
| Read High Mask          | Send             | 0 | 0 | 0  | 0  | 1   | 0   | 0 | 1 | Return the high mask hhhh                                                 |
|                         | Receive          | 0 | 0 | 0  | 0  | h   | h   | h | h |                                                                           |
| Read Low Mask           | Send             | 0 | 0 | 0  | 0  | 1   | 0   | 1 | 0 | Return the high mask <i>llll</i>                                          |
|                         | Receive          | 0 | 0 | 0  | 0  | l   | l   | l | l |                                                                           |
| Read Raising Mask       | Send             | 0 | 0 | 0  | 0  | 1   | 0   | 1 | 1 | Return the raising mask rrrr                                              |
|                         | Receive          | 0 | 0 | 0  | 0  | r   | r   | r | r |                                                                           |
| Read Falling Mask       | Send             | 0 | 0 | 0  | 0  | 1   | 1   | 0 | 0 | Return the falling mask ffff                                              |
|                         | Receive          | 0 | 0 | 0  | 0  | f   | f   | f | f |                                                                           |
| Read High Threshold     | Send             | 0 | 0 | 0  | 1  | 0   | 0   | b | b | Return high threshold for pin bb of hhhhhhhh                              |
|                         | Receive          | h | h | h  | h  | h   | h   | h | h |                                                                           |
| Read Low Threshold      | Send             | 0 | 0 | 0  | 1  | 0   | 1   | b | b | Return low threshold for pin bb of llllllll                               |
|                         | Receive          | l | l | l  | l  | l   | l   | l | l |                                                                           |
| Set High Threshold      | Send             | 0 | 0 | 0  | 1  | 1   | 0   | b | b | Set high threshold for pin bb to hhhhhhhhh                                |
|                         | Send             | h | h | h  | h  | h   | h   | h | h |                                                                           |
| Set Low Threshold       | Send             | 0 | 0 | 0  | 1  | 1   | 1   | b | b | Set low threshold for pin bb to llllllll                                  |
|                         | Send             | l | l | l  | l  | l   | l   | l | l |                                                                           |
| Set Complement Mask     | Send             | 0 | 0 | 1  | 0  | c   | c   | c | c | Set complement mask to cccc                                               |
| Set High Mask           | Send             | 0 | 1 | 0  | 0  | h   | h   | h | h | Set high mask to <i>hhhh</i>                                              |

Irline2 (Revision B)

| Set Low Mask           | Send    | 0 | 1 | 0 | 1 | l | l | l | l | Set low mask to <i>llll</i>                       |
|------------------------|---------|---|---|---|---|---|---|---|---|---------------------------------------------------|
| Set Raising Mask       | Send    | 0 | 1 | 1 | 0 | r | r | r | r | Set raising mask to rrrr                          |
| Set Falling Mask       | Send    | 0 | 1 | 1 | 1 | f | f | f | f | Set falling mask to fffff                         |
| Read Interrupt Bits    | Send    | 1 | 1 | 1 | 0 | 1 | 1 | 1 | 1 | Return the interrupt pending bit <i>p</i> and the |
|                        | Receive | 0 | 0 | 0 | 0 | 0 | 0 | e | p | interrupt enable bit $e$ .                        |
| Set Interrupt Commands | Send    | 1 | 1 | 1 | 1 | 0 | c | c | c | Set Interrupt Command ccc.                        |
| Shared Commands        | Send    | 1 | 1 | 1 | 1 | 1 | c | c | c | Execute common shared command ccc                 |

### 3. Hardware

The hardware consists of a circuit schematic and a printed circuit board.

#### 3.1 Circuit Schematic

The schematic for the IRLine2 RoboBrix is shown below:

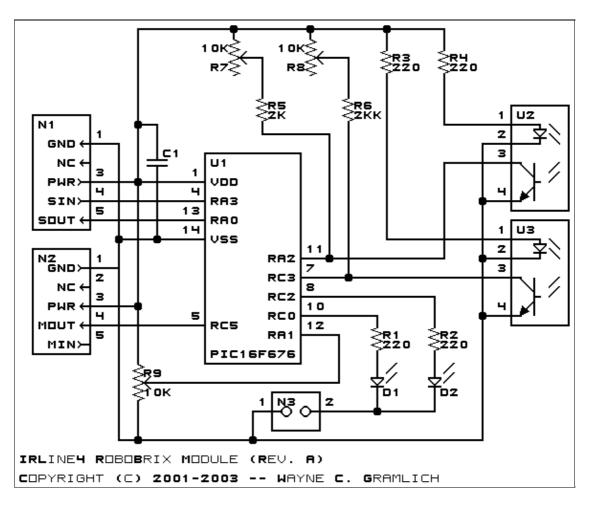

The parts list kept in a separate file — <u>irline2.ptl</u>.

3. Hardware 3

#### 3.2 Printed Circuit Board

The printed circuit board files are listed below:

irline2 back.png

The solder side layer.

irline2 front.png

The component side layer.

irline2 artwork.png

The artwork layer.

irline2.gbl

The RS-272X "Gerber" back (solder side) layer.

irline2.gtl

The RS-272X "Gerber" top (component side) layer.

irline2.gal

The RS-272X "Gerber" artwork layer.

irline2.drl

The "Excellon" NC drill file.

irline2.tol

The "Excellon" tool rack file.

#### 3.3 Construction Instructions

The <u>construction instructions</u> are in a separate file to be a little more printer friendly.

#### 4. Software

The IRLine2 software is available as one of:

irline2.ucl

The µCL source file.

irline2.asm

The resulting human readable PIC assembly file.

irline2.lst

The resulting human readable PIC listing file.

irline2.hex

The resulting Intel<sup>®</sup> Hex file that can be fed into a PIC programmer.

The IRLine2 test software is available as one of:

irline2 test.ucl

The µCL source file.

irline2 test.asm

The resulting human readable PIC assembly file.

irline2 test.lst

The resulting human readable PIC listing file.

irline2 test.hex

The resulting Intel<sup>®</sup> Hex file that can be fed into a PIC programmer.

## 5. Issues

Any fabrication issues will be listed here.

Copyright (c) 2001–2002 by Wayne C. Gramlich. All rights reserved.

5. Issues 5